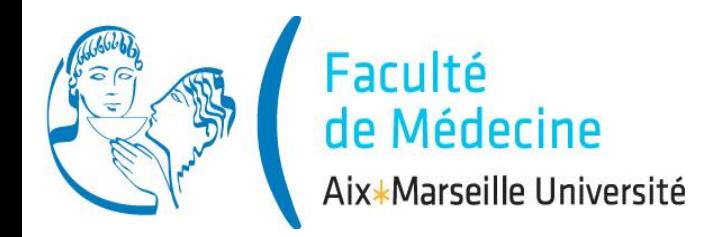

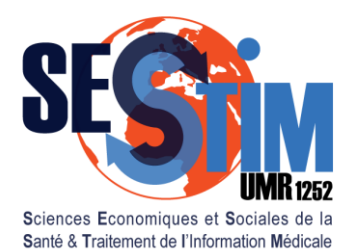

Inserm / IRD / Aix-Marseille Université

# **Tests Paramétriques**

### Plan

- 1. Rappels: principe des tests
- 2. 2 moyennes observées
- 3. 2 pourcentages observés
	- 4. Corrélation
	- 5. Plusieurs moyennes observées
	- 6. Plusieurs pourcentages observés

### Mode

- 1. Théorie
- 2. Exercice Dirigé, *logiciel R*
- 3. Exercice Individuel, *logiciel R*

# III. Comparaison de 2 pourcentages observés

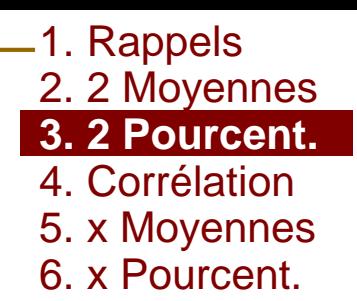

- Exemple: Effet du Tabac sur la survenue de cancer, Echantillon de 32 sujets
	- 17 fumeurs 15 non fumeurs  $P_f = ? \%$  $P_{\text{nf}} = ? \%$ Pourcentage de cancer

*table(Tabac,K)*

# III. Comparaison de 2 pourcentages observés

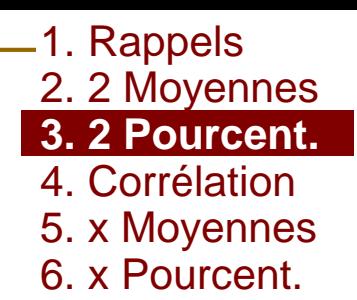

### Exemple: Effet du Tabac sur la survenue de cancer, Echantillon de 32 sujets

15 non fumeurs

 $P_{\text{nf}} = ? \%$ 

 $P_f = ? \%$ 

Pourcentage de cancer

17 fumeurs

*tab<-table(Tabac,K)*

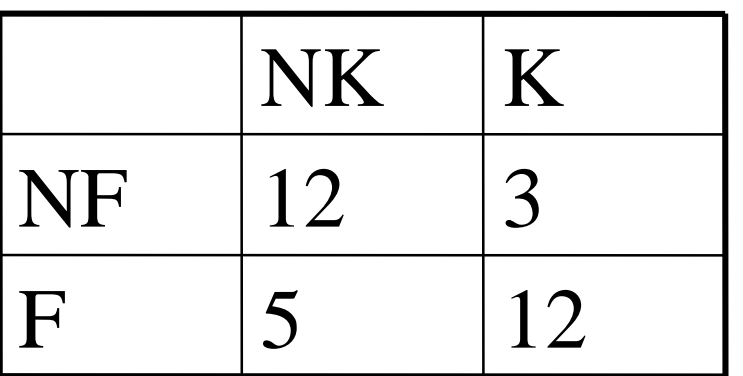

*prop.table(tab,1)*

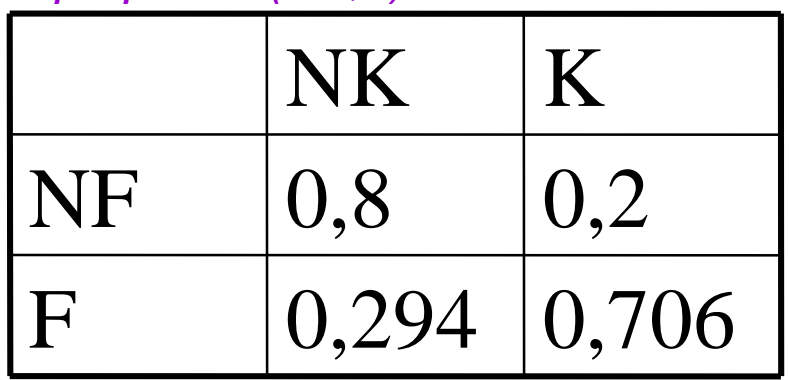

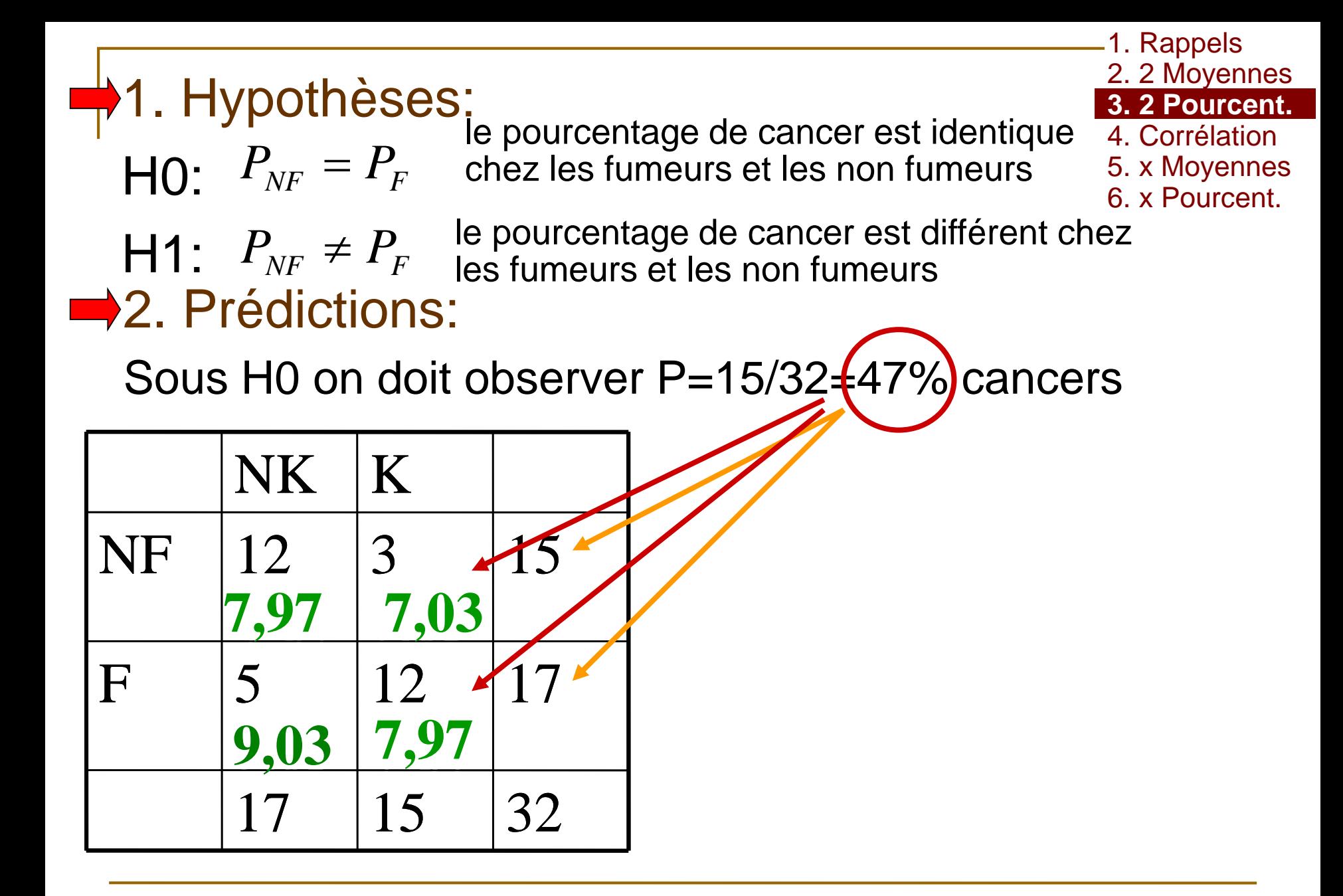

1. Hypothèses **■2. Prédictions** 

1. Rappels 2. 2 Moyennes **3. 2 Pourcent.** 4. Corrélation 5. x Moyennes 6. x Pourcent.

Sous H0 et si les conditions d'application sont respectées

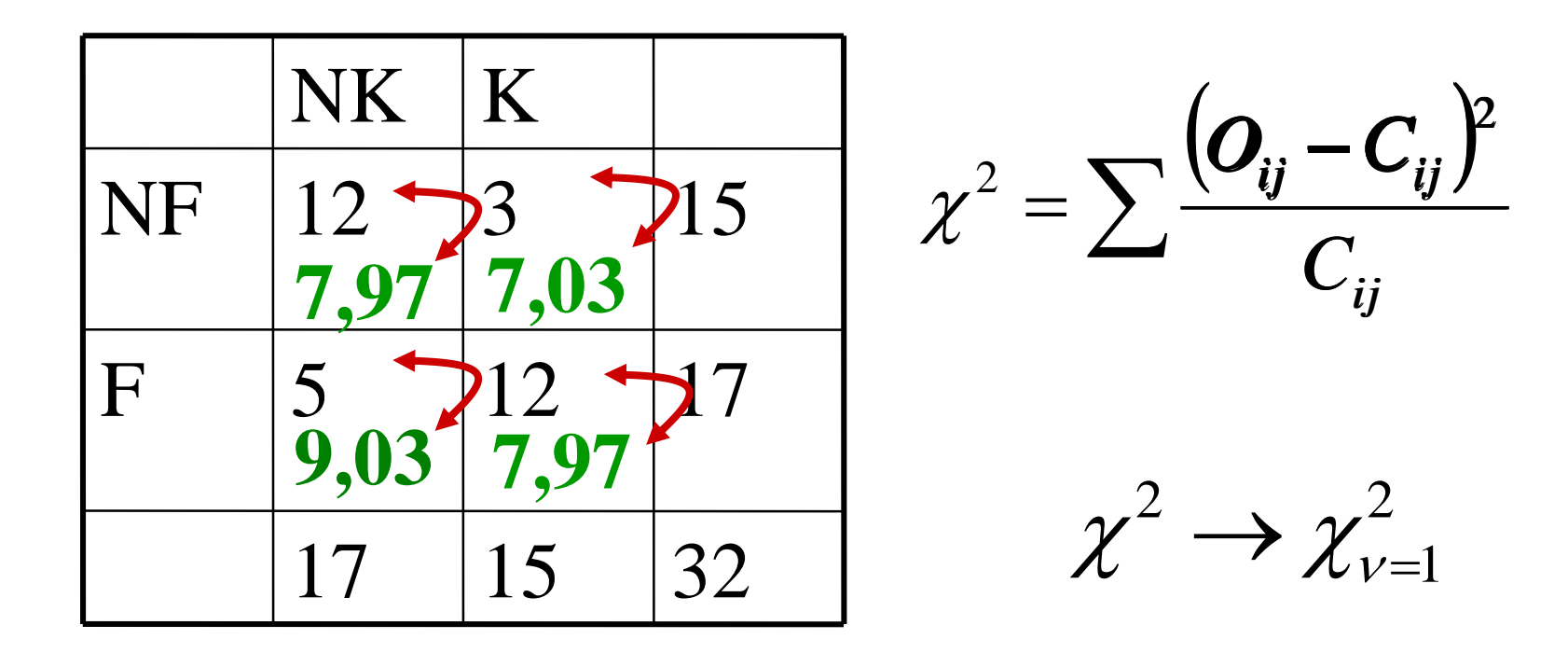

1. Hypothèses **■ 2. Prédictions** 

1. Rappels 2. 2 Moyennes **3. 2 Pourcent.** 4. Corrélation 5. x Moyennes 6. x Pourcent.

Sous H0 et si les conditions d'application sont respectées

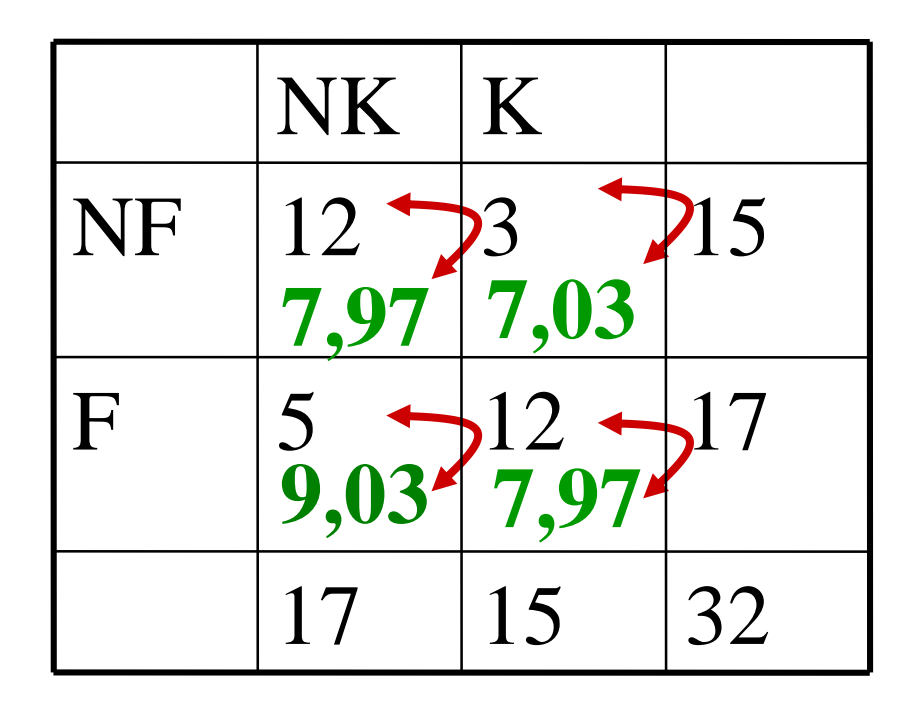

**Conditions Cij>5** Indépendance des individus

1. Hypothèses 2. Prédictions

1. Rappels 2. 2 Moyennes **3. 2 Pourcent.** 4. Corrélation 5. x Moyennes 6. x Pourcent.

#### $\rightarrow$  3. Confrontation: observation  $\leftrightarrow$  théorie sous H0

*chisq.test(Tabac, K, correct=FALSE)*

- 1. Hypothèses
- 2. Prédictions
- 1. Rappels 2. 2 Moyennes **3. 2 Pourcent.** 4. Corrélation 5. x Moyennes 6. x Pourcent.
- 3. Confrontation: observation  $\leftrightarrow$  théorie sous H0

*chisq.test(Tabac, K, correct=FALSE)*

Pearson's Chi-squared test

data: Tabac and K  $X$ -squared = 8.1893, df = 1, p-value = 0.004214

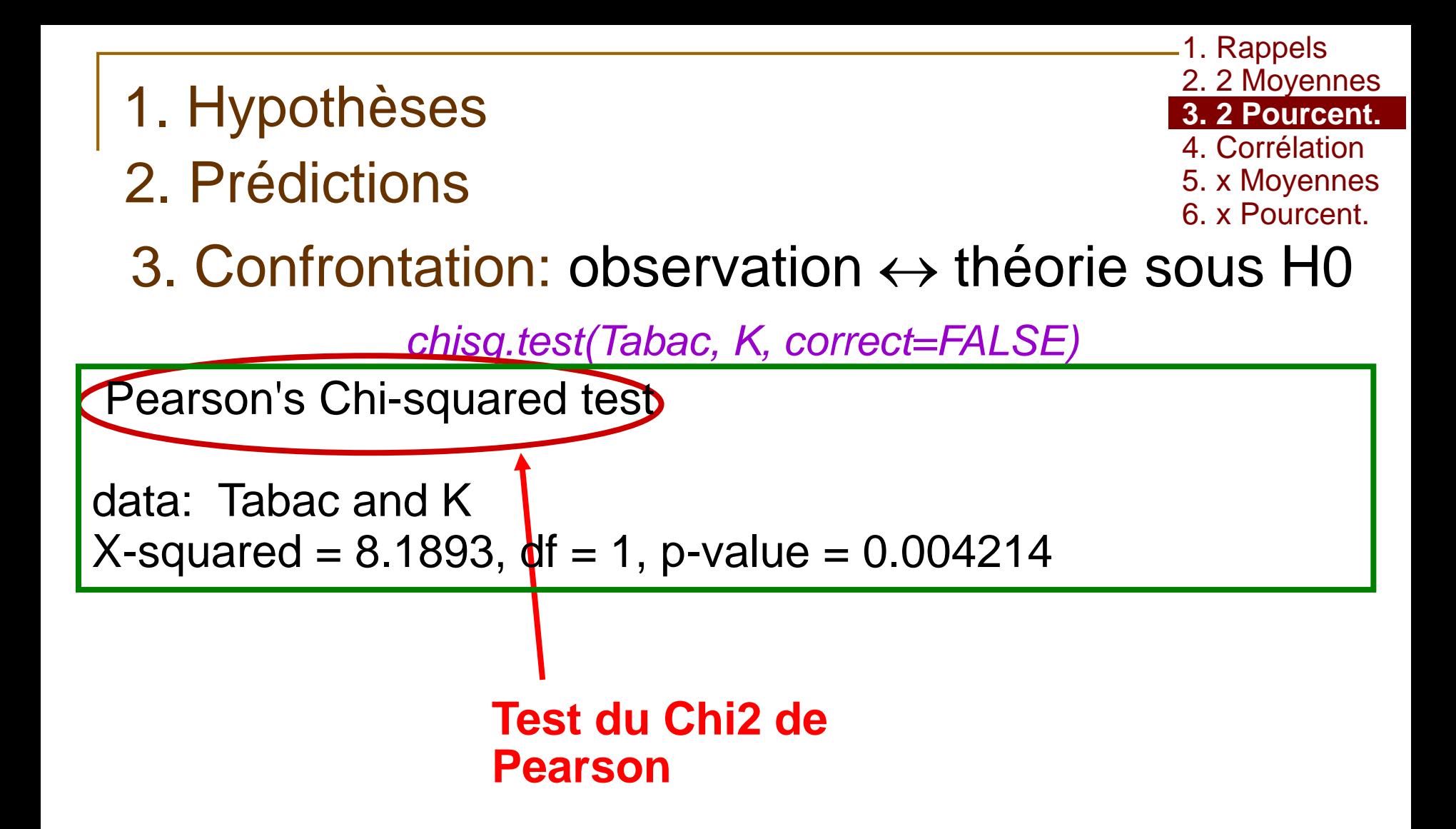

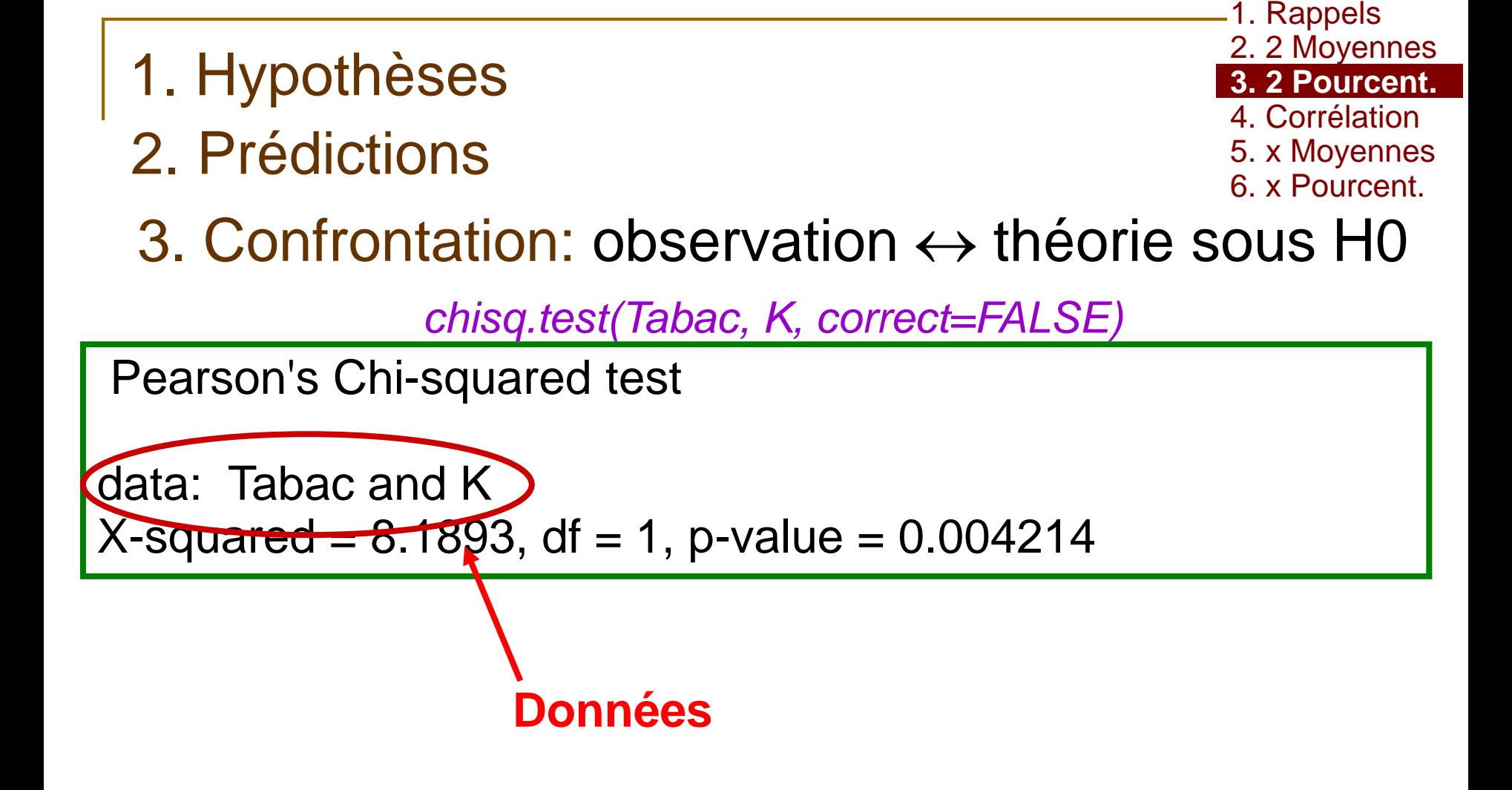

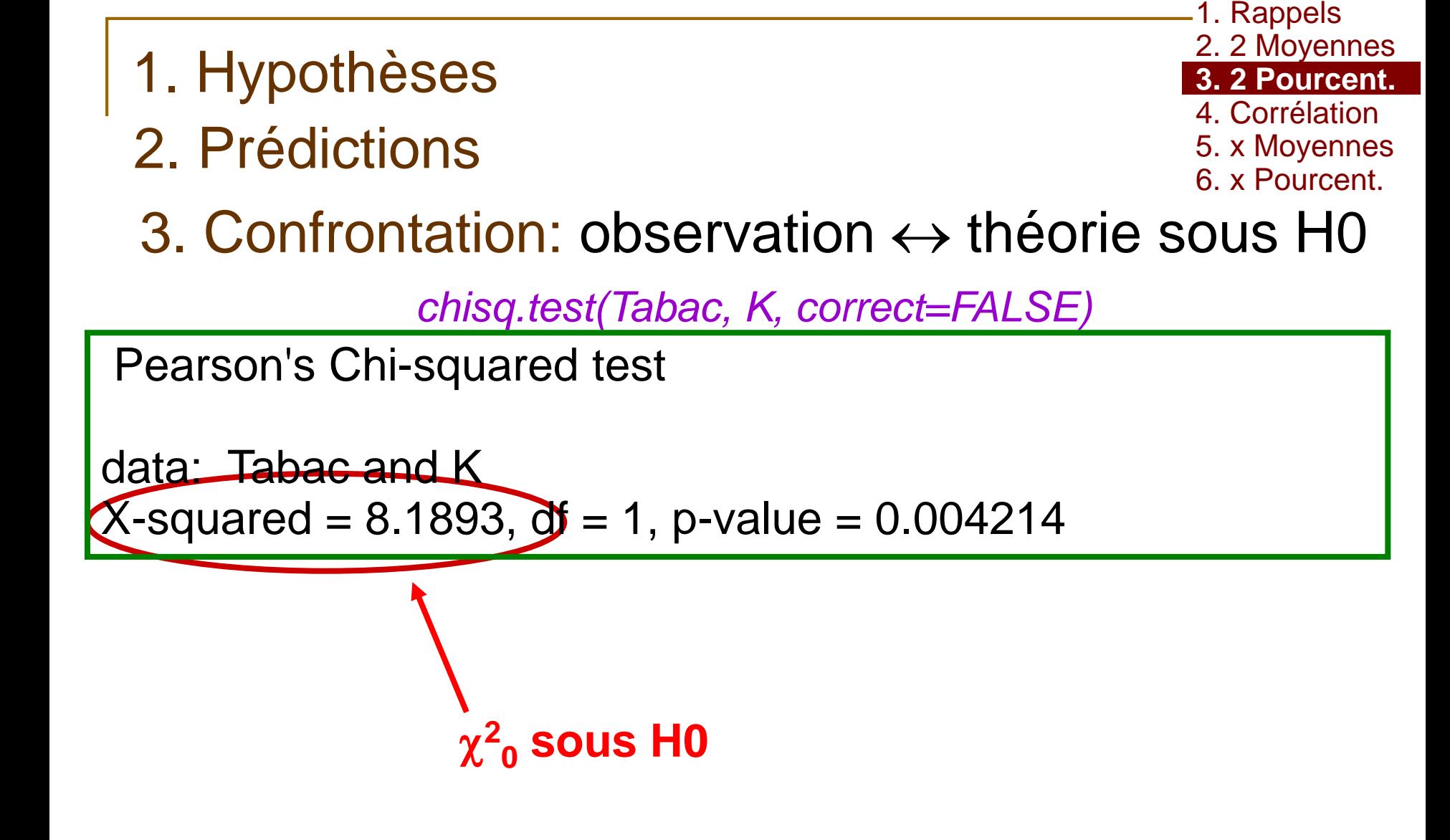

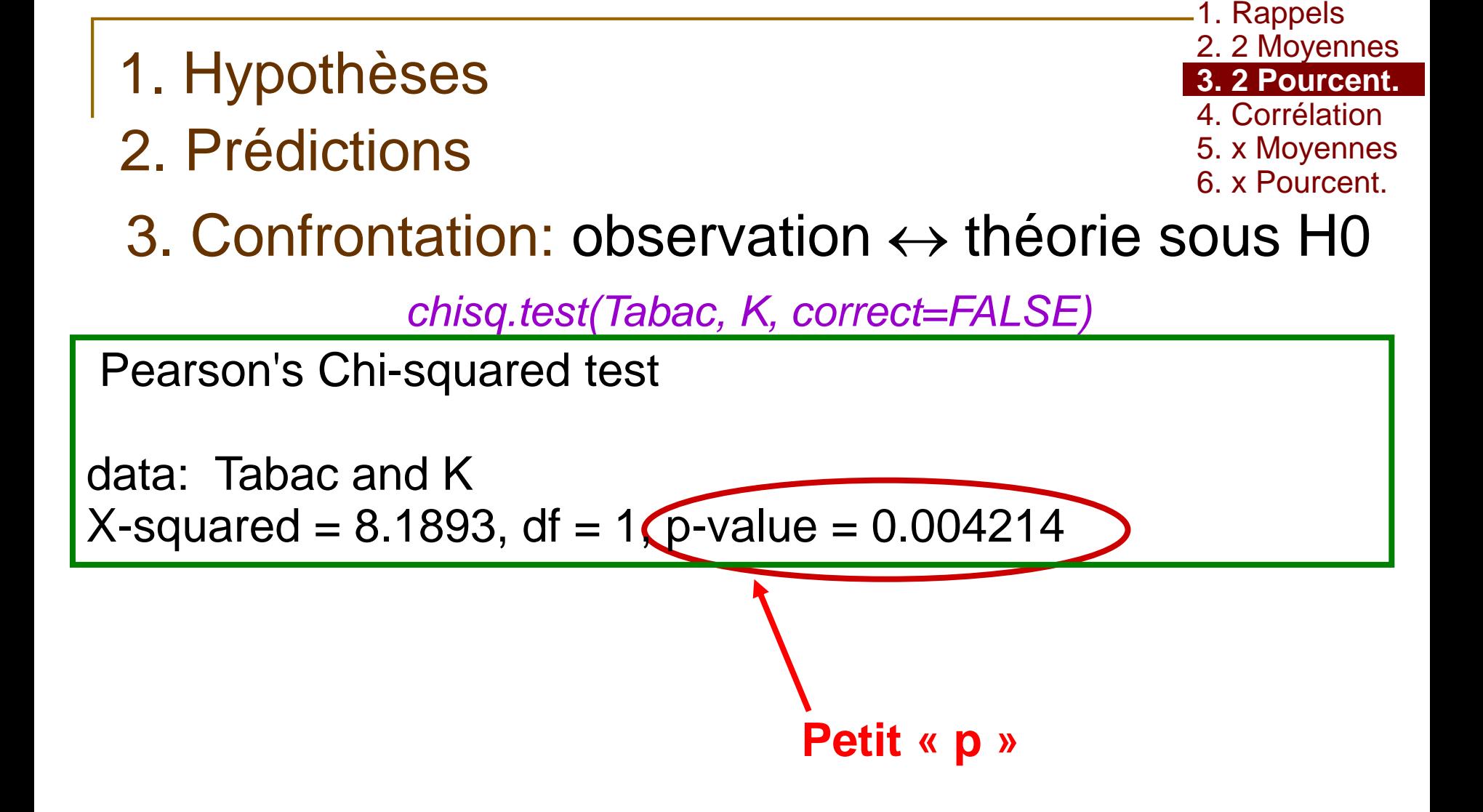

- 1. Hypothèses
- 2. Prédictions
- 1. Rappels 2. 2 Moyennes **3. 2 Pourcent.** 4. Corrélation 5. x Moyennes 6. x Pourcent.
- 3. Confrontation: observation  $\leftrightarrow$  théorie sous H0

*chisq.test(Tabac, K, correct=FALSE)*

Pearson's Chi-squared test

```
data: Tabac and K 
X-squared = 8.1893, df = 1(p-value = 0.004214
```
 $-p<sub>0,05</sub>$ 

**-Test significatif** 

- Rejet de H0 au risque  $\alpha$
- **Il y a une différence entre les 2 pourcentages**

Dans le sens « les fumeurs développent plus souvent de cancer »

Conditions d'application:

Où trouver les Cij?

1. Rappels 2. 2 Moyennes **3. 2 Pourcent.** 4. Corrélation 5. x Moyennes 6. x Pourcent.

*C<-chisq.test(Tabac, K, correct=FALSE)*

*attributes(C)*

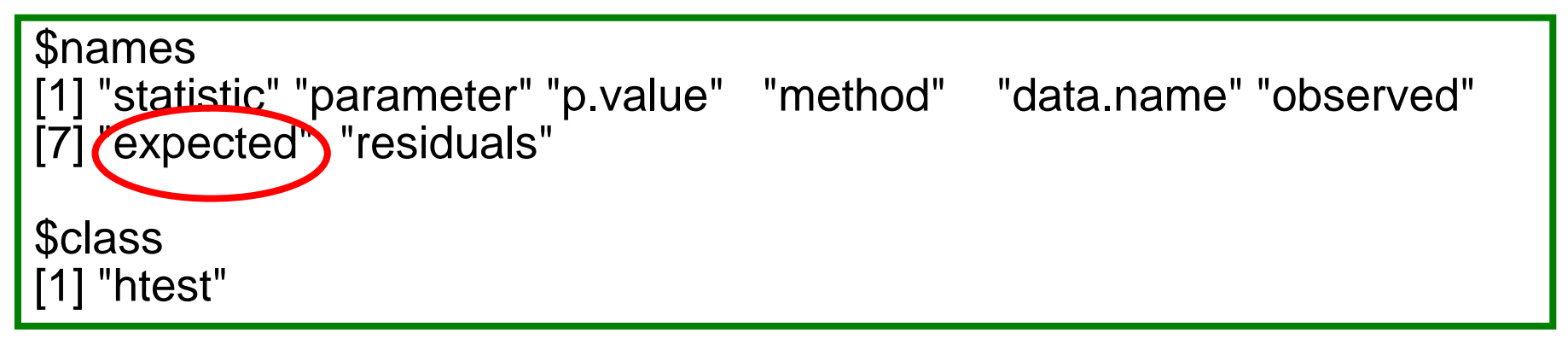

*C\$expected* K Tabac 0 1 0 7.96875 7.03125 1 9.03125 7.96875

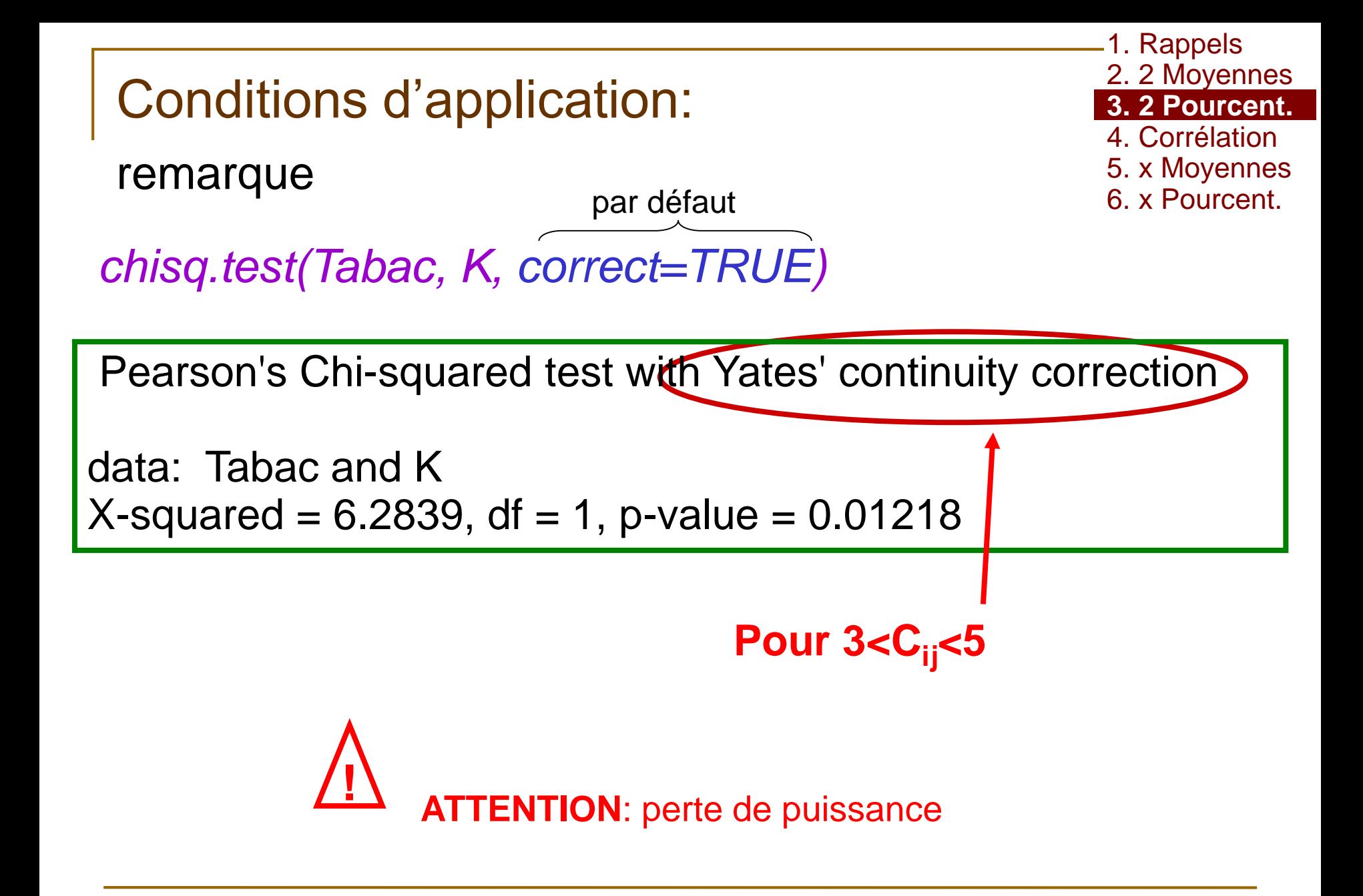

1. Hypothèses 2. Prédictions

- 3. Confrontation
- **4. Interprétation**

 $\rightarrow$  p<0,05 **Test significatif** Rejet de H0 au risque  $\alpha$ I y a une différence entre les 2 pourcentages Dans le sens « les fumeurs développent plus souvent de cancer »

### Exercice

1. Rappels 2. 2 Moyennes **3. 2 Pourcent.** 4. Corrélation 5. x Moyennes 6. x Pourcent.

### **fichier TABAC.csv**

■ Y a-t-il une différence entre le pourcentage de cancer chez les hommes et chez les femmes ?

### Exercice

1. Rappels 2. 2 Moyennes **3. 2 Pourcent.** 4. Corrélation 5. x Moyennes 6. x Pourcent.

### **fichier TABAC.csv**

■ Y a-t-il une différence entre le pourcentage de cancer cher les hommes et chez les femmes ?

*tab<-table(SEXE,K) prop.table(tab,1)*

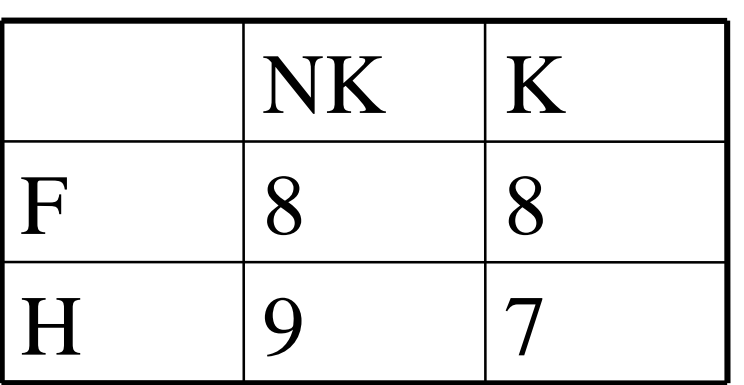

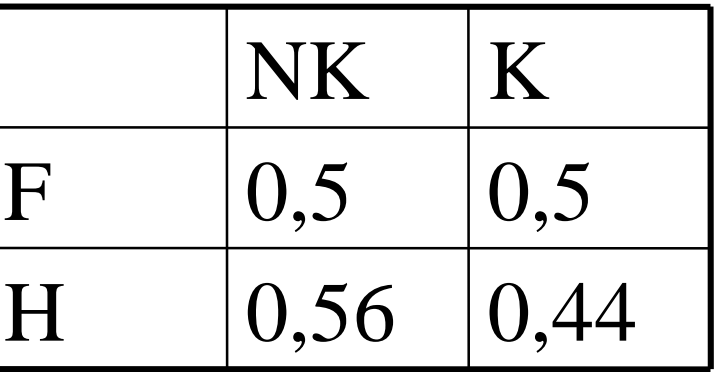

### Exercice

### **1.** Hypothèses

H0: il n'y a pas de différence entre les hommes et les femmes

H1: il y a une différence dans la survenue du cancer, entre les hommes et les femmes

#### **■ 2. Prédictions, conditions d'application**

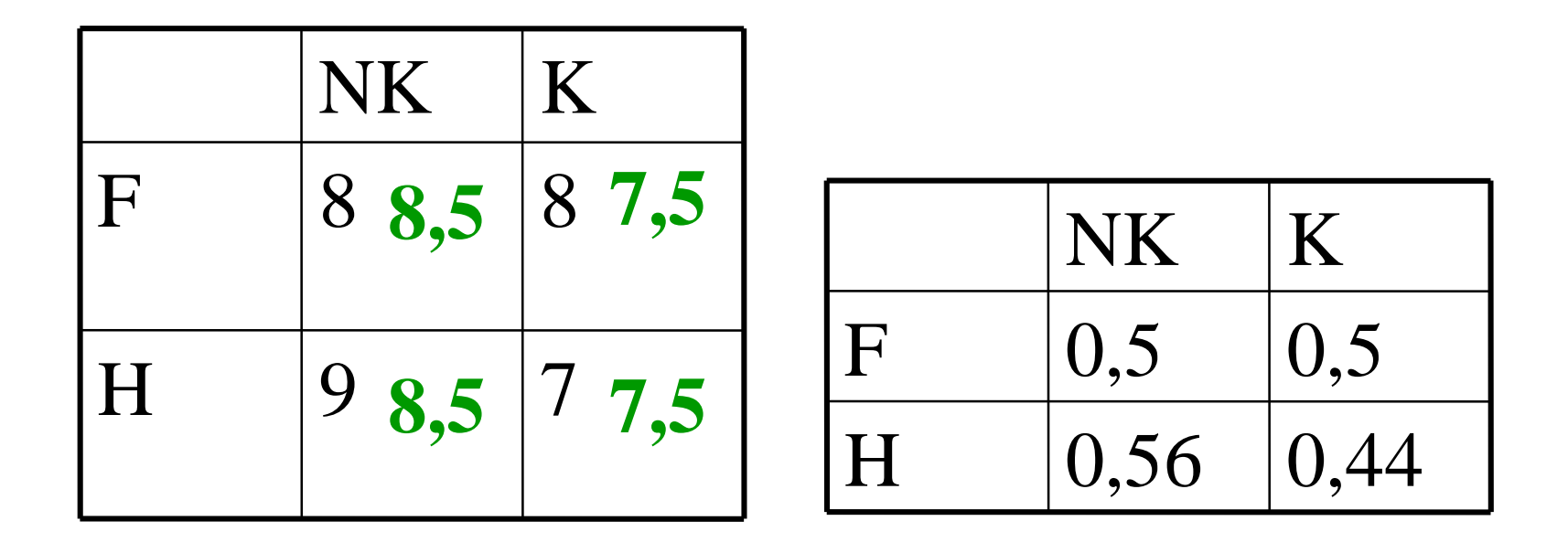

1. Rappels 2. 2 Moyennes **3. 2 Pourcent.** 4. Corrélation 5. x Moyennes 6. x Pourcent.

- 1. Hypothèses
- 2. Prédictions
- 1. Rappels 2. 2 Moyennes **3. 2 Pourcent.** 4. Corrélation 5. x Moyennes 6. x Pourcent.
- 3. Confrontation: observation  $\leftrightarrow$  théorie sous H0

*chisq.test(SEXE, K, correct=FALSE)*

Pearson's Chi-squared test

data: SEXE and K  $X$ -squared = 0.1255, df = 1,  $p$ -value = 0.7232

- 1. Hypothèses
- 2. Prédictions
- 3. Confrontation
- **4. Interprétation**
- $\rightarrow$  -p>0,05 **Test non significatif**  $\rightarrow$  Non rejet de H0 au risque  $\beta$ **-On ne met pas en évidence de différence entre** les 2 pourcentages de cancer

1. Rappels 2. 2 Moyennes **3. 2 Pourcent.** 4. Corrélation 5. x Moyennes 6. x Pourcent.

#### **Références**

1. Rappels

2. 2 Moyennes

3. 2 Pourcent**.**

4. Corrélation

5. x Moyennes

- **· Jean Bouyer: Méthodes statistiques, Médecinê<sup>& Pourcent.</sup>** *Biologie*, éditions INSERM
- Coll. (CIMES): *Biostatistiques*, éditions Omnisciences

#### ■ Contact

jean.gaudart@univ-amu.fr http://sesstim.univ-amu.fr

#### Faculté de Médecine de Marseille